## SAP ABAP table V\_RMPS\_STORDUR {Generated Table for View}

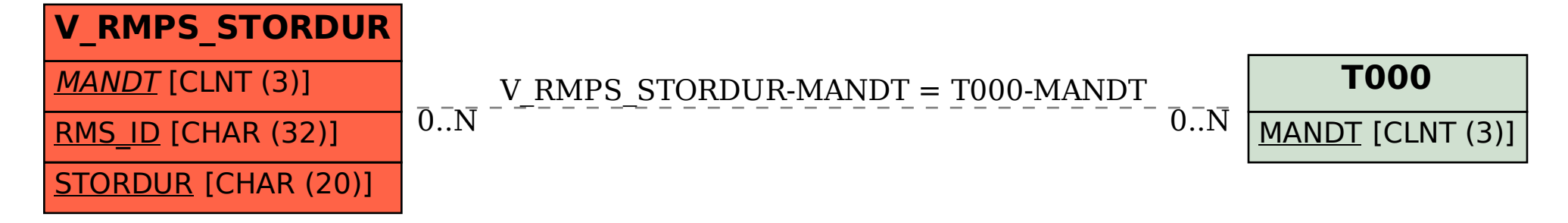